<span id="page-0-0"></span>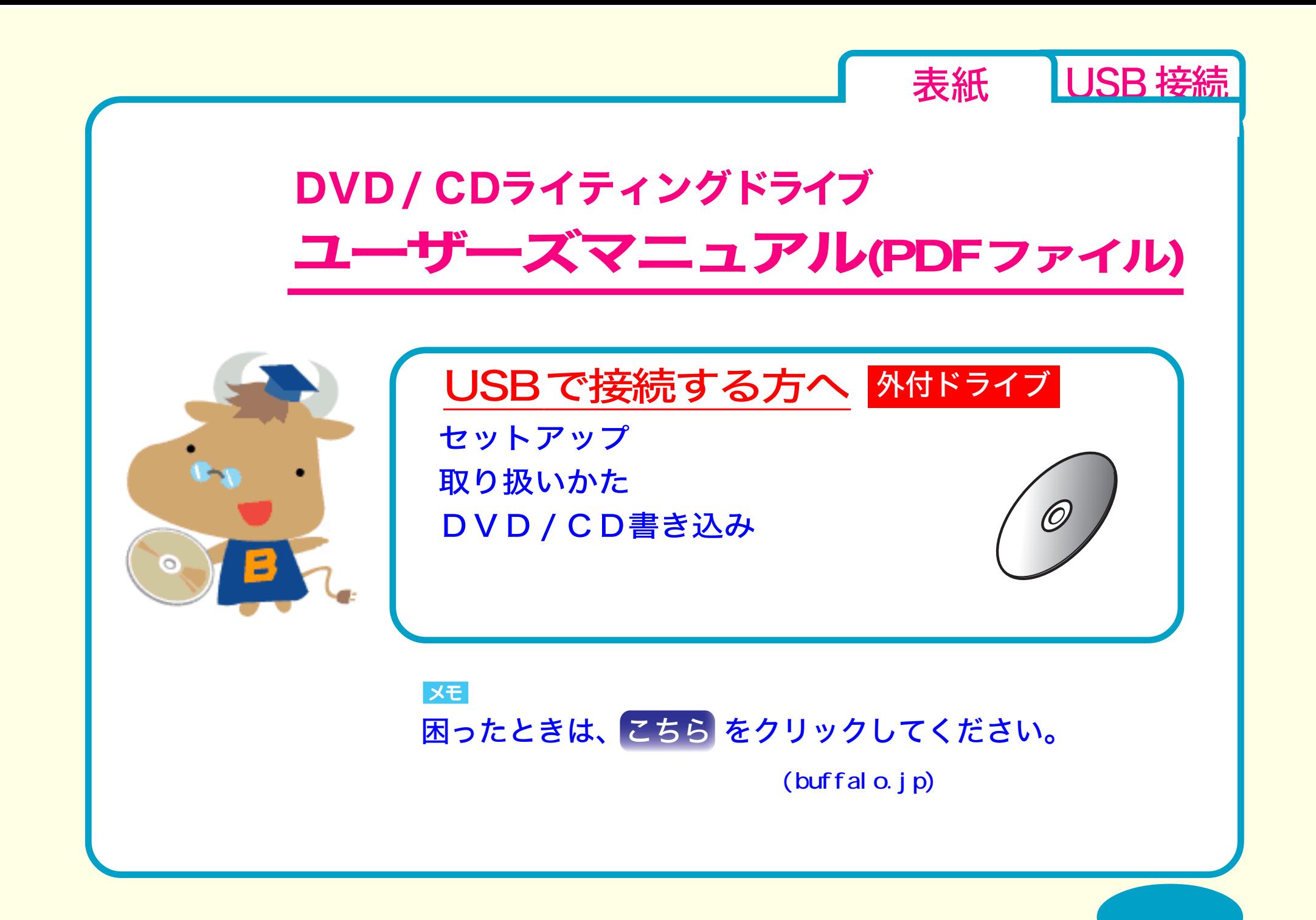

<span id="page-1-0"></span>セットアップ [セットアップのながれ](#page-2-0) [取り付けの前に](#page-3-0) [取り付け方法](#page-5-0) [取り扱いかた](#page-7-0) セットアップ [付属ソフトのインストール](#page-6-0)

[DVD / CD書き込み](#page-16-0)

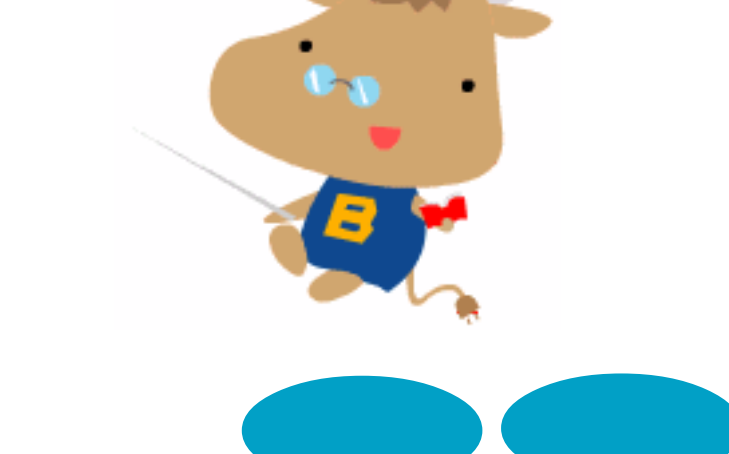

[表紙](#page-0-0) USB接続

<span id="page-2-0"></span>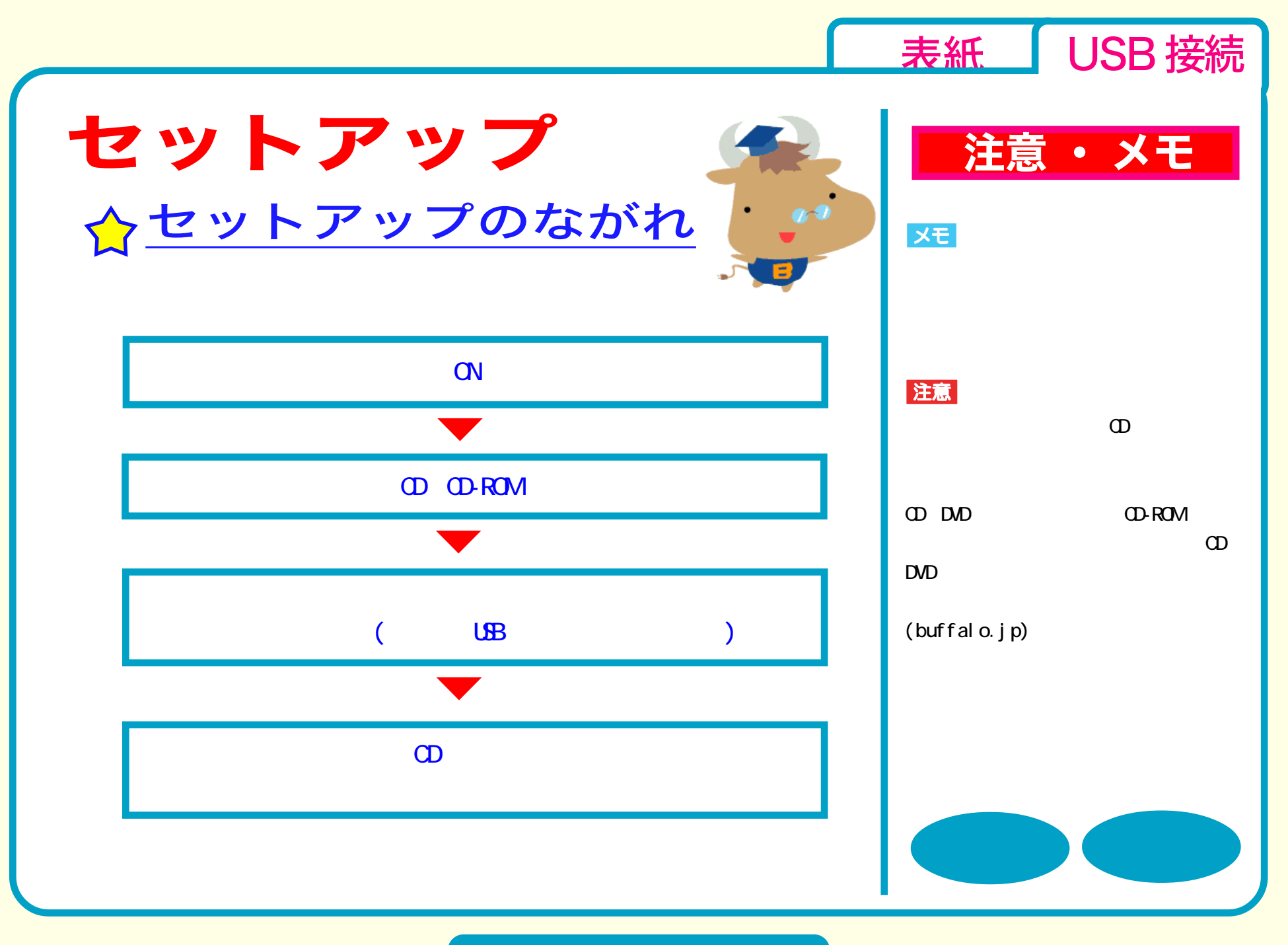

セットアップ - ①

<span id="page-3-0"></span>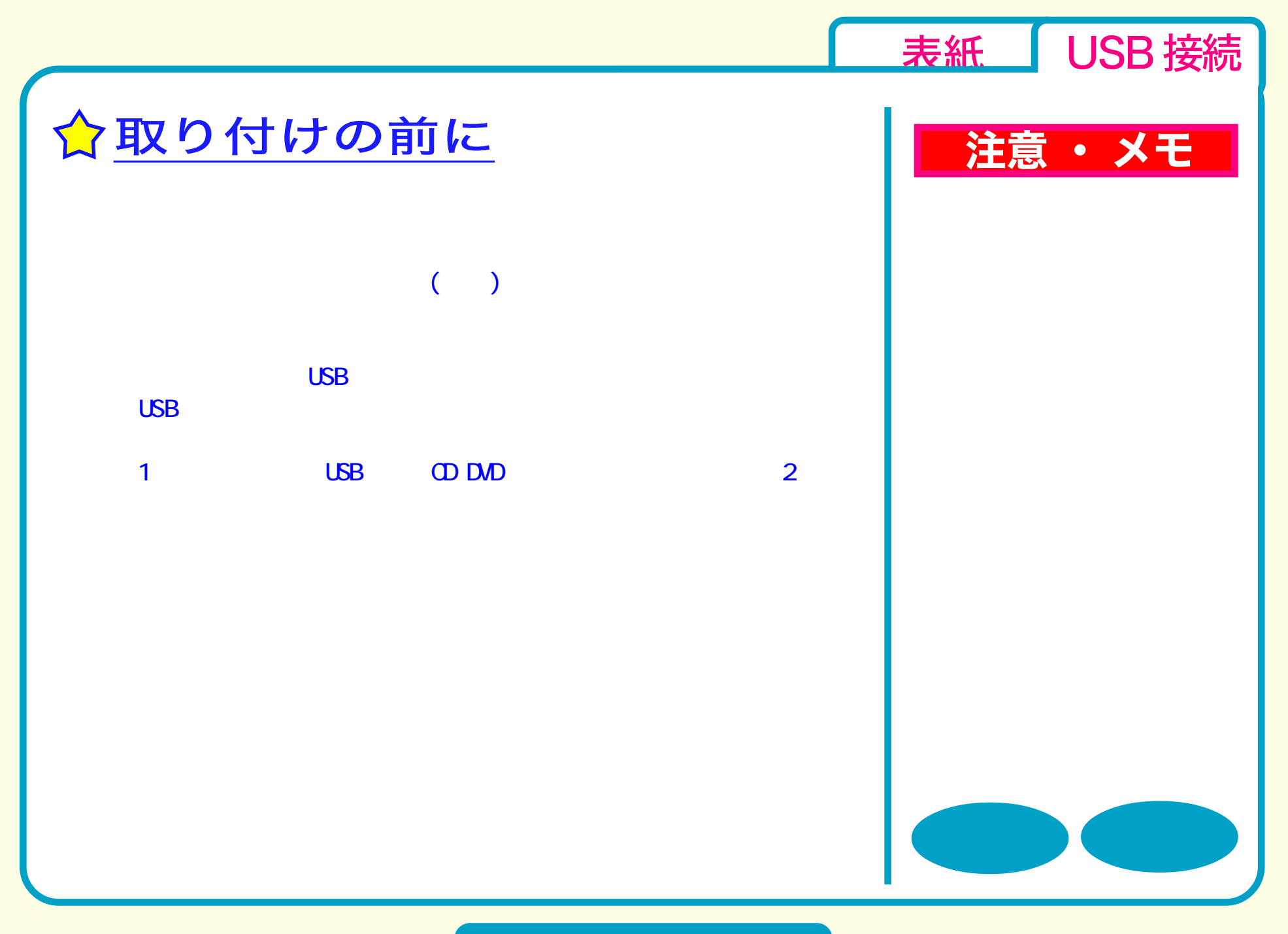

#### セットアップ - ②

<span id="page-4-0"></span>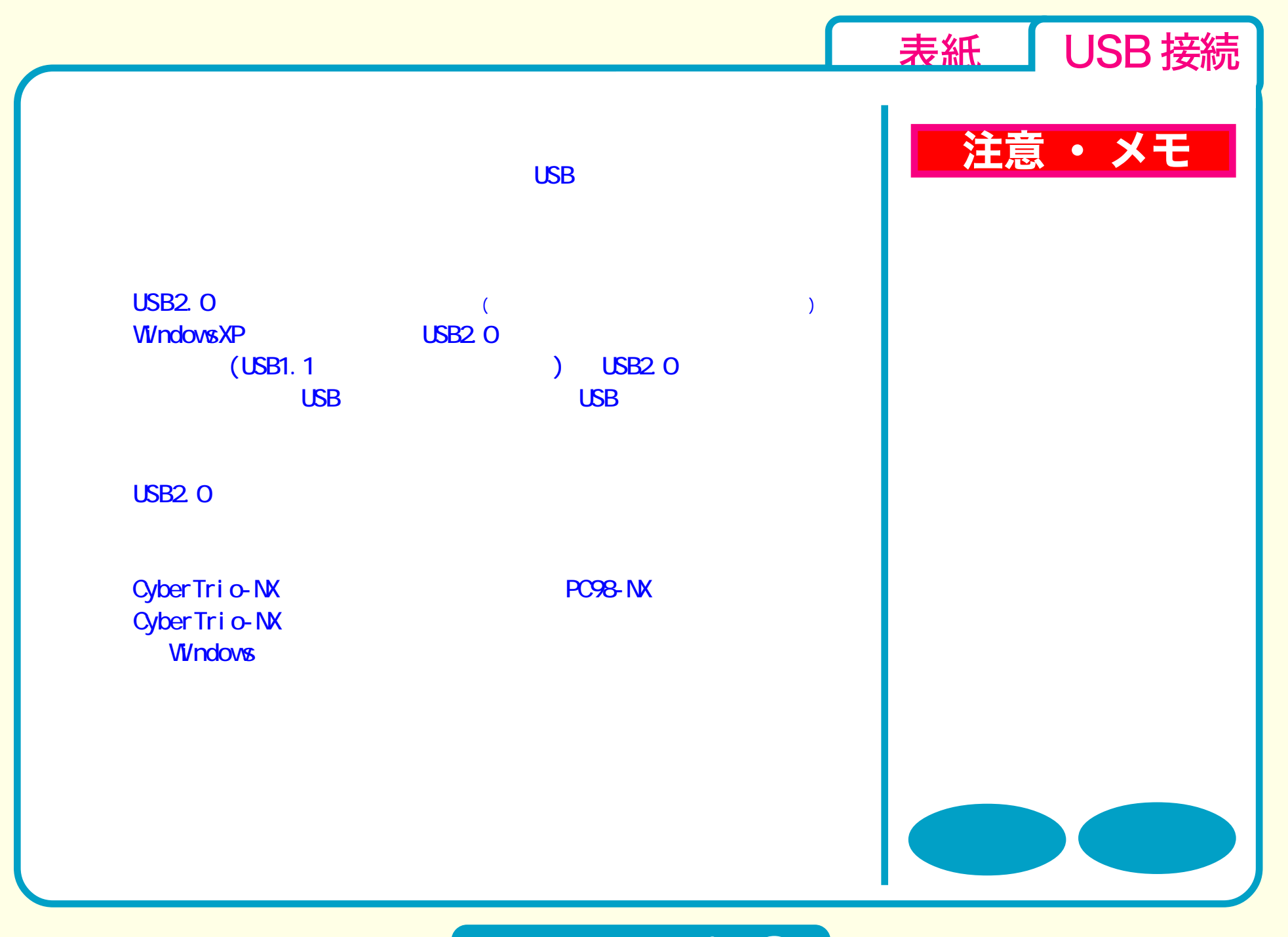

### セットアップ - ③

<span id="page-5-0"></span>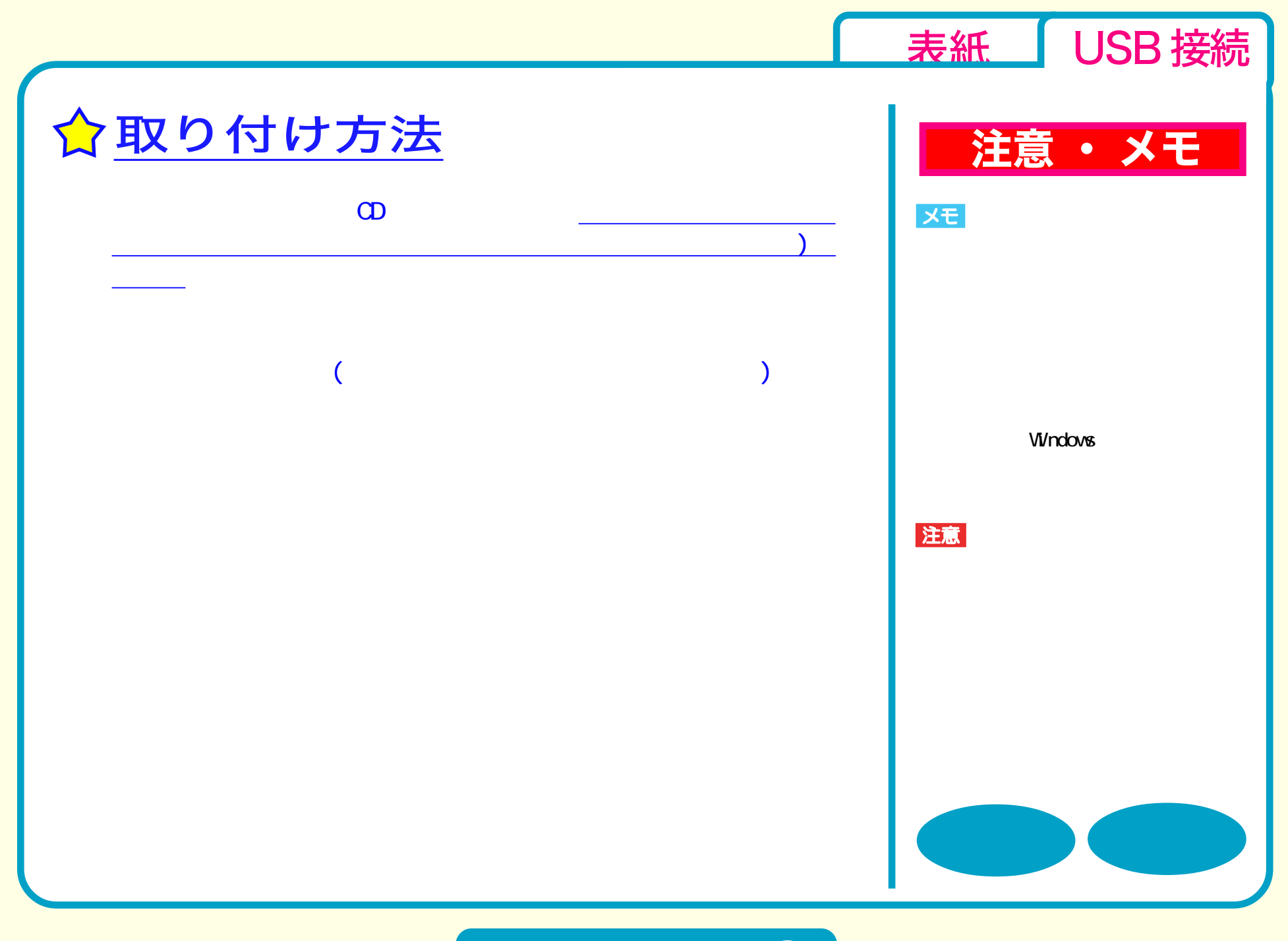

セットアップ - ④

<span id="page-6-0"></span>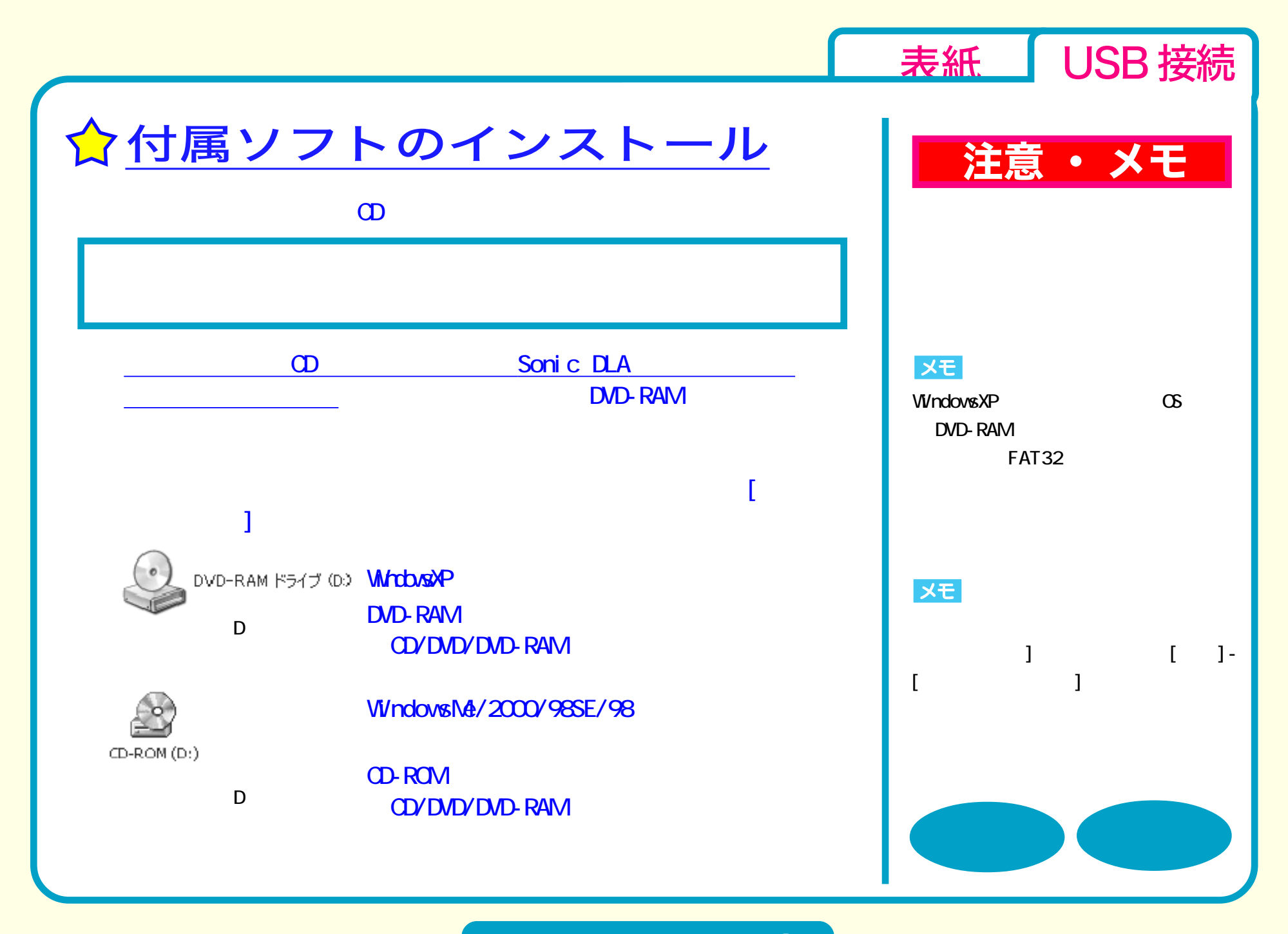

セットアップ - ⑤

<span id="page-7-0"></span>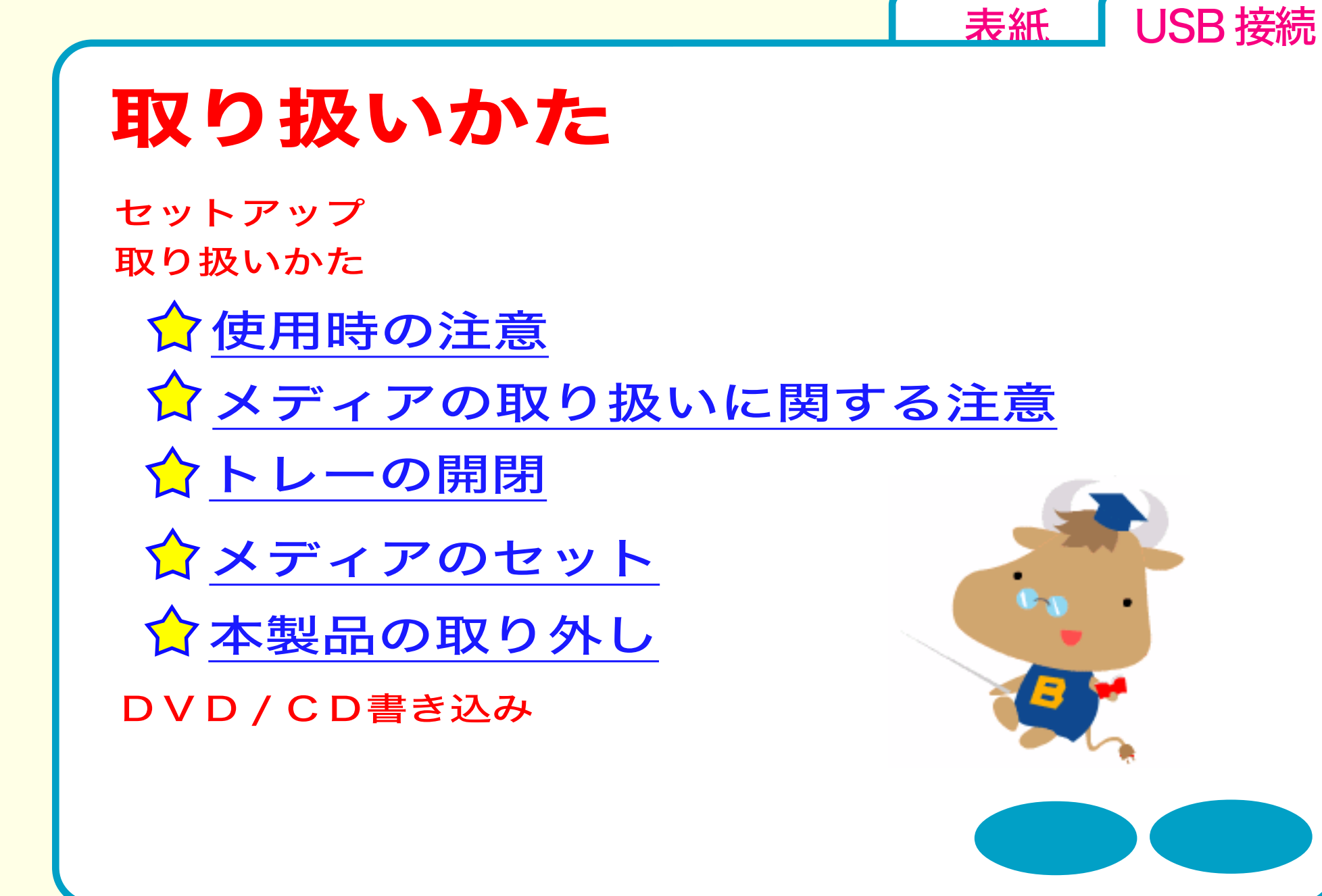

<span id="page-8-0"></span>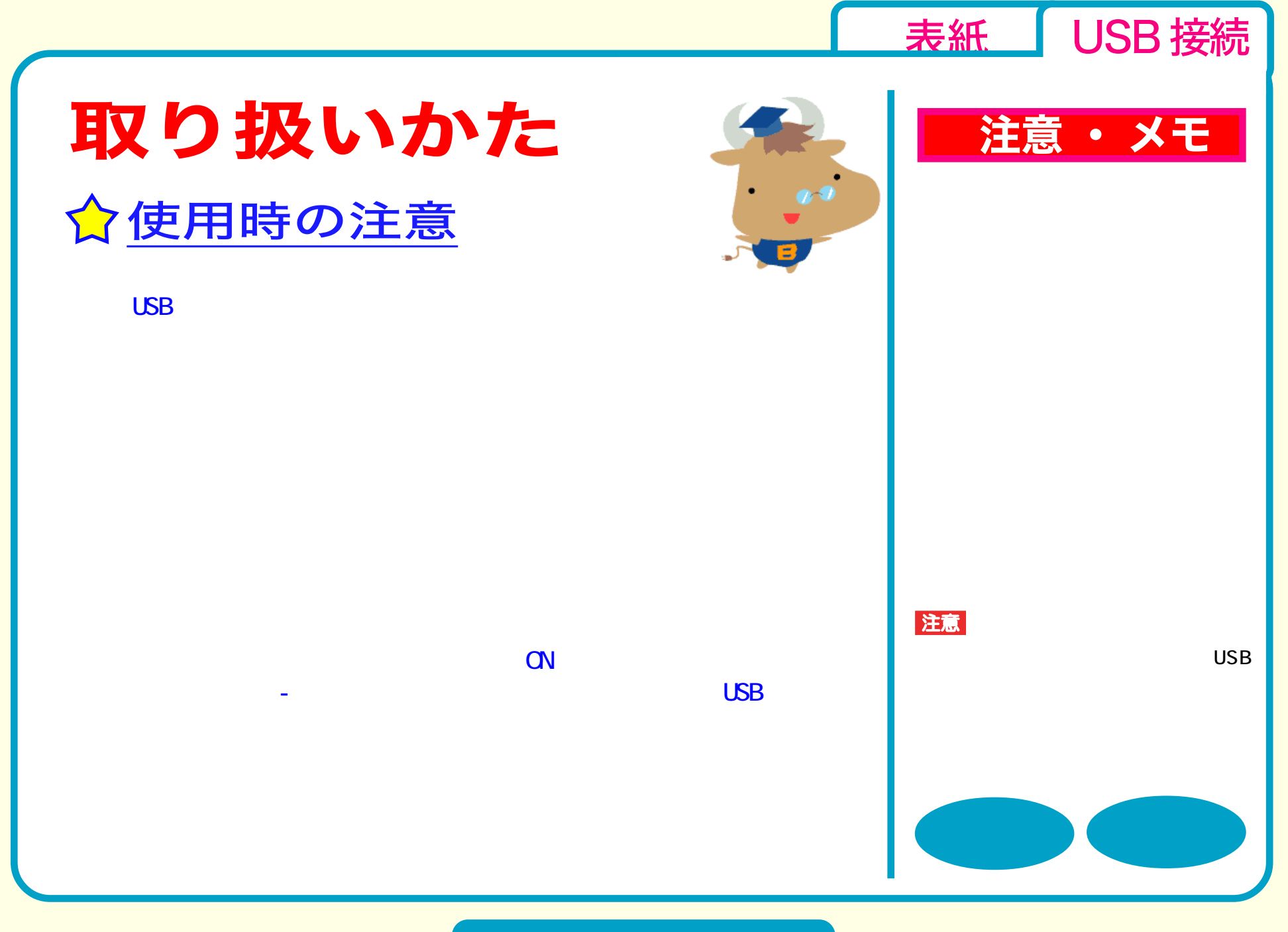

取り扱いかた - ①

<span id="page-9-0"></span>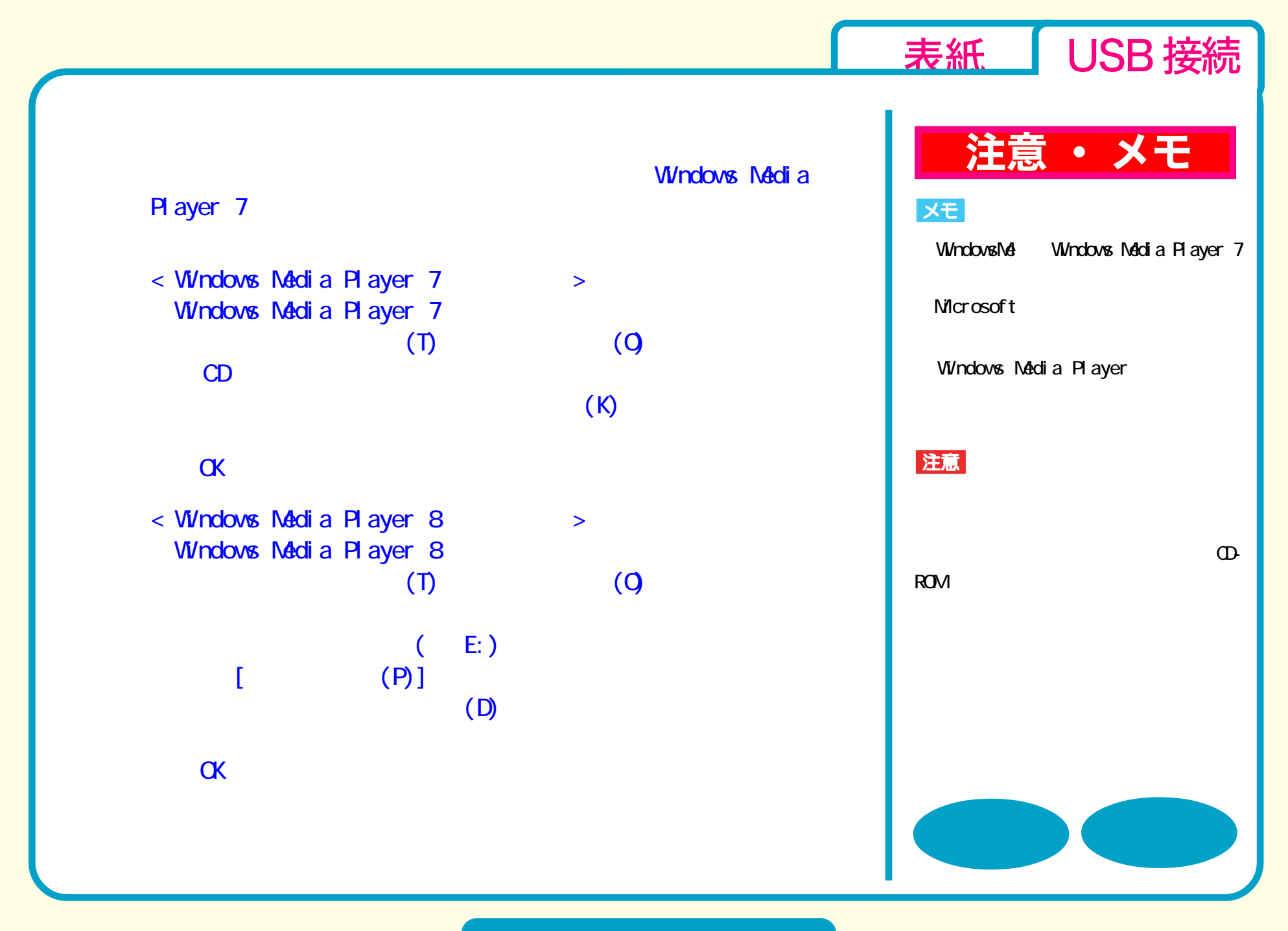

取り扱いかた - ②

<span id="page-10-0"></span>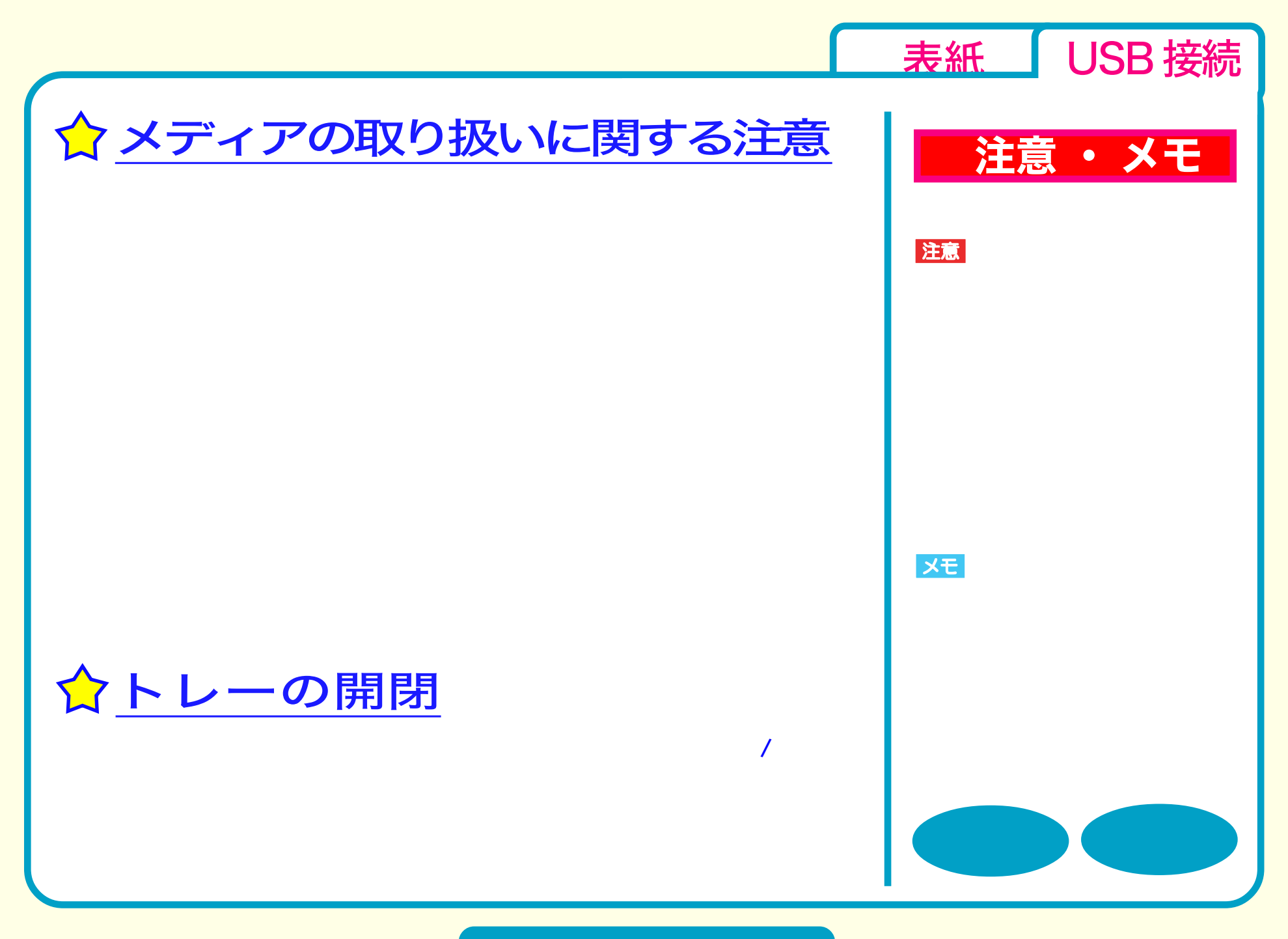

取り扱いかた - ③

<span id="page-11-0"></span>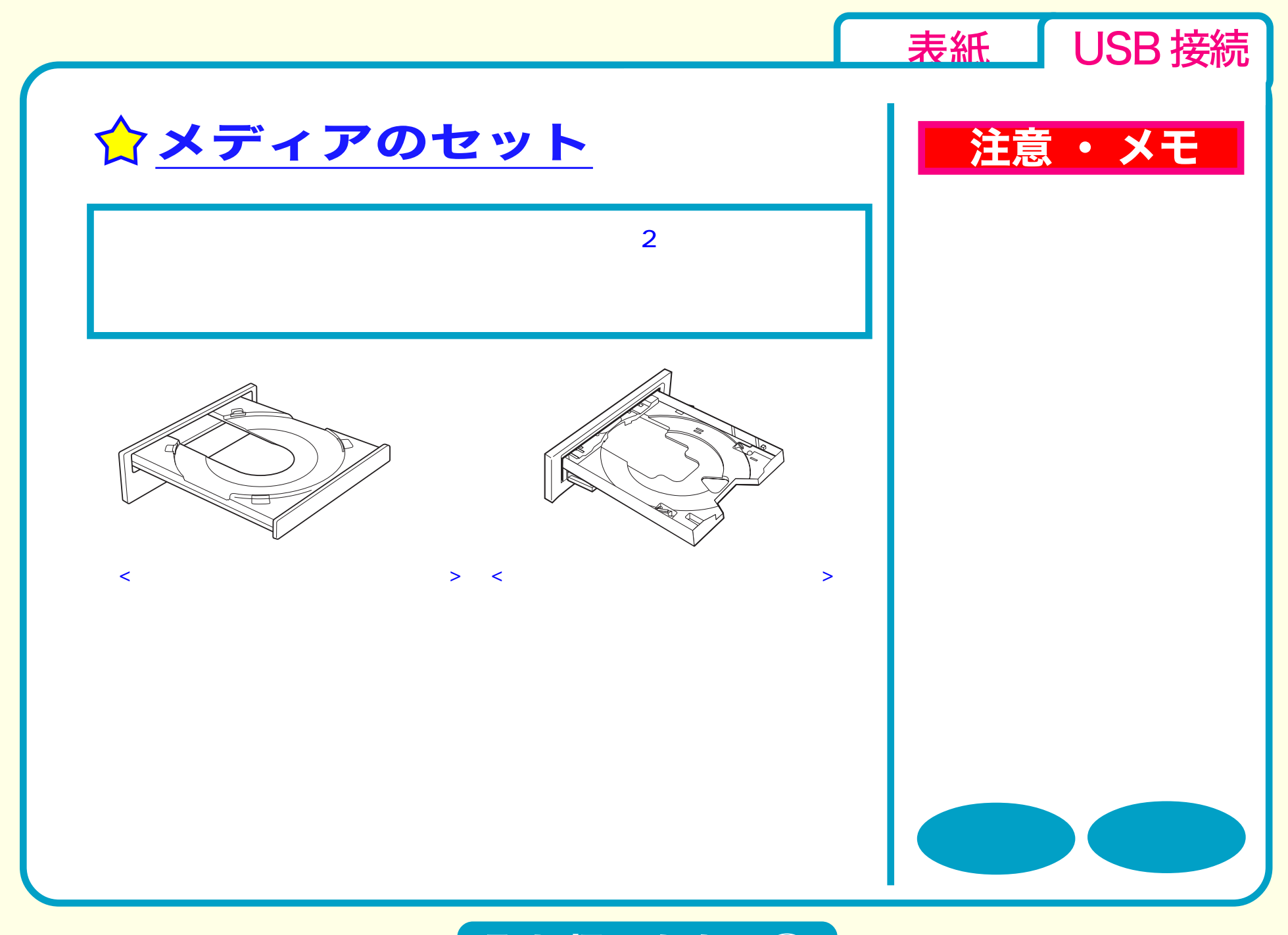

取り扱いかた - ④

<span id="page-12-0"></span>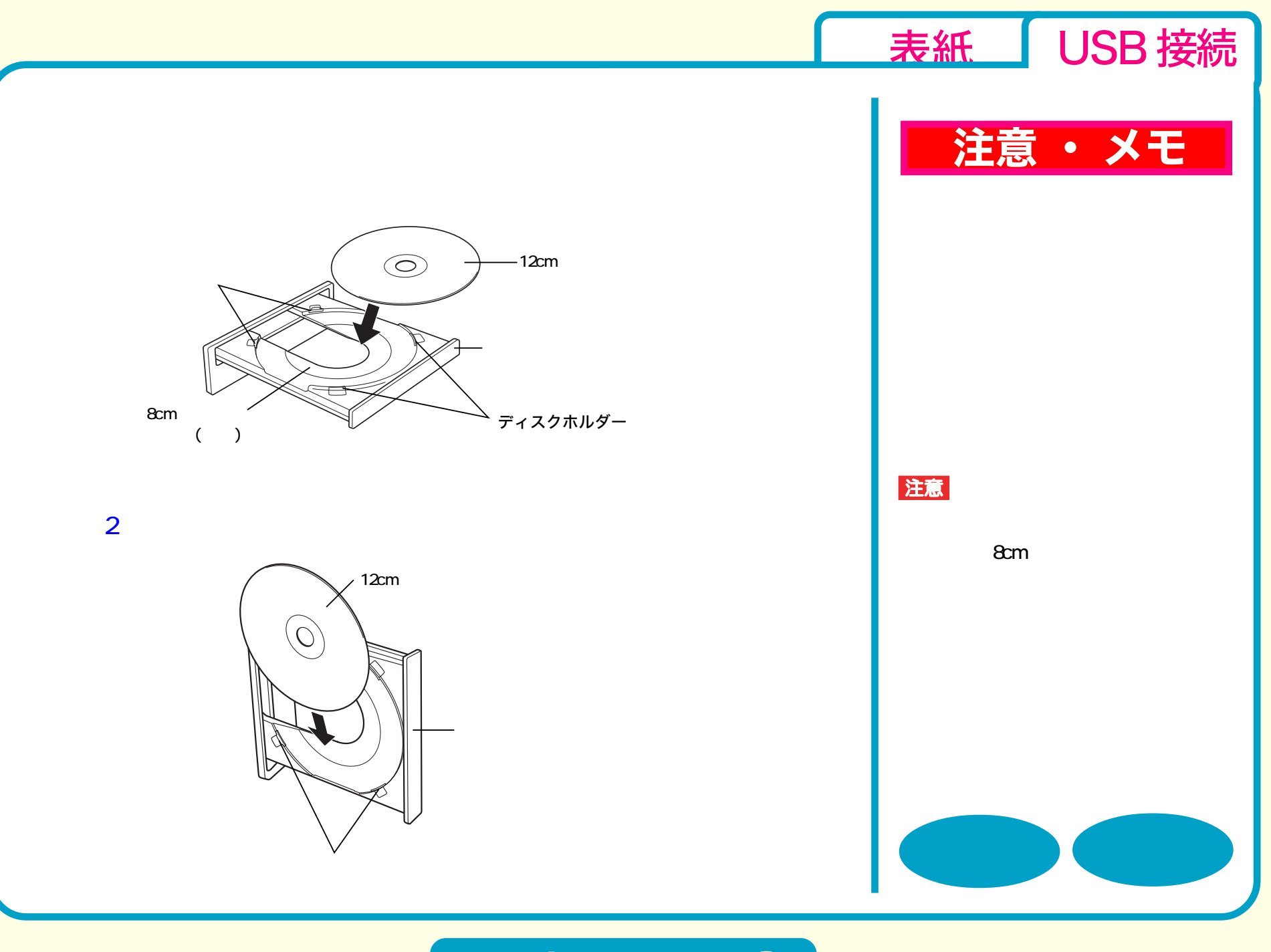

取り扱いかた - ⑤

<span id="page-13-0"></span>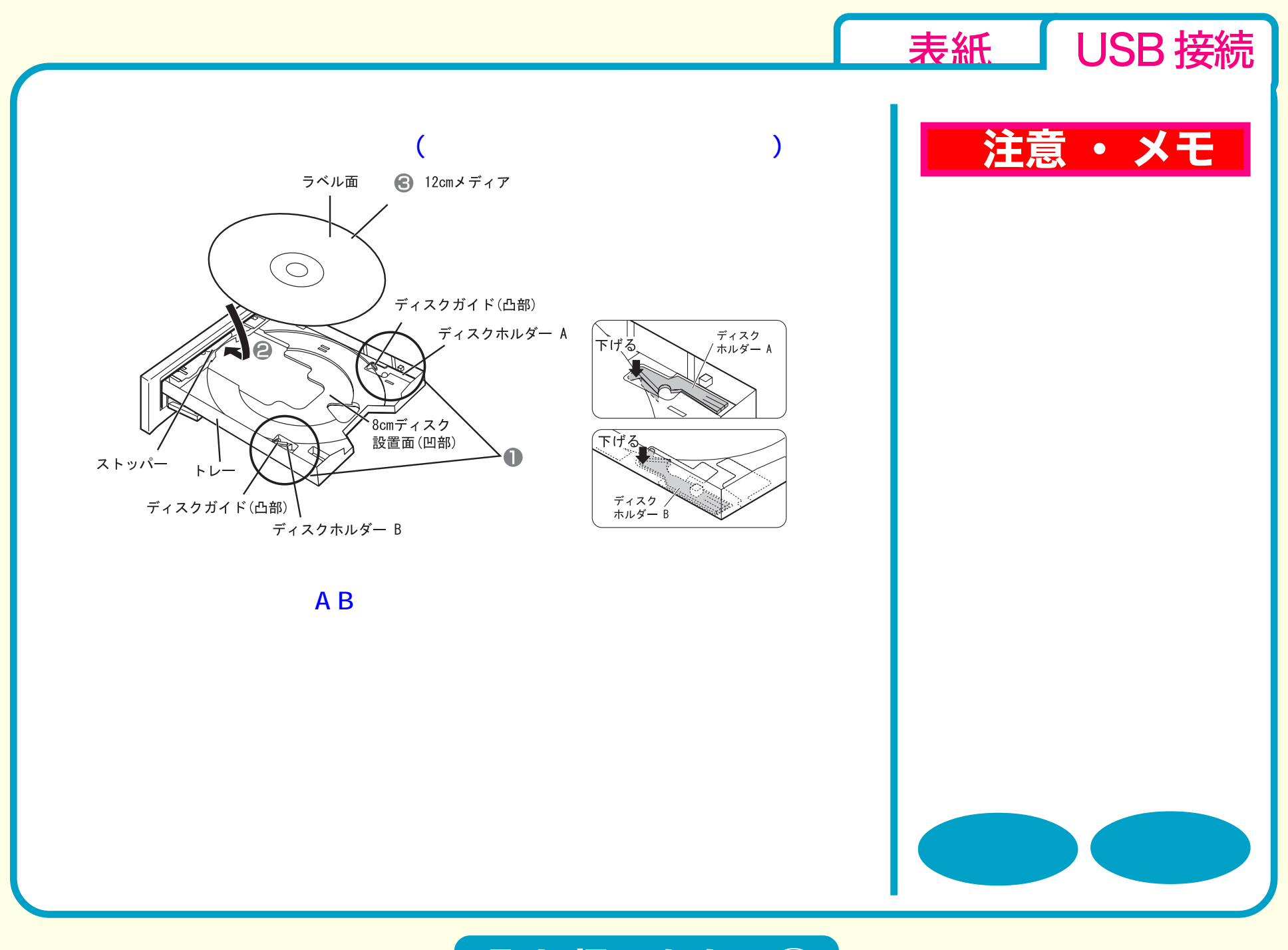

取り扱いかた - ⑥

<span id="page-14-0"></span>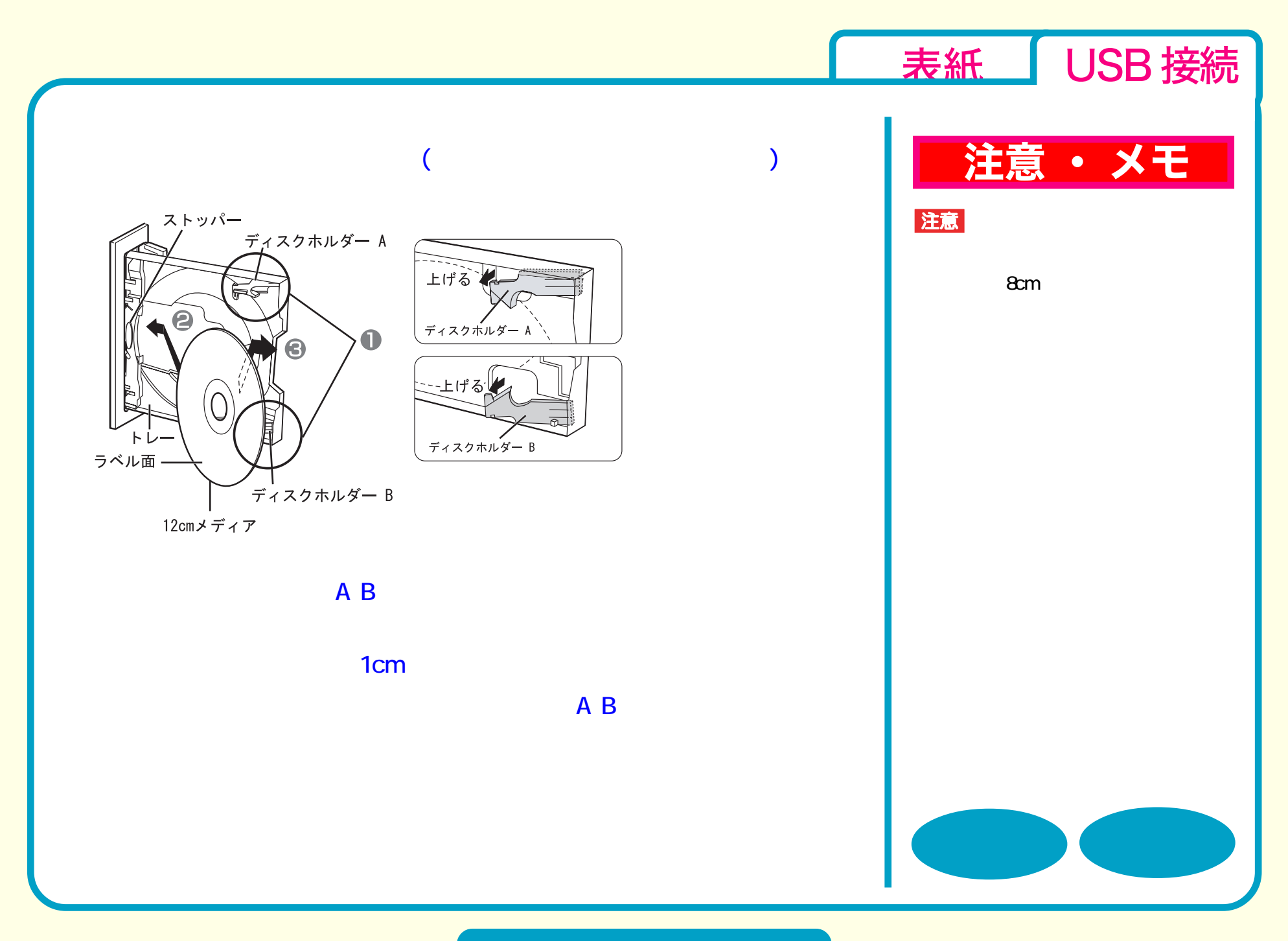

取り扱いかた - ⑦

<span id="page-15-0"></span>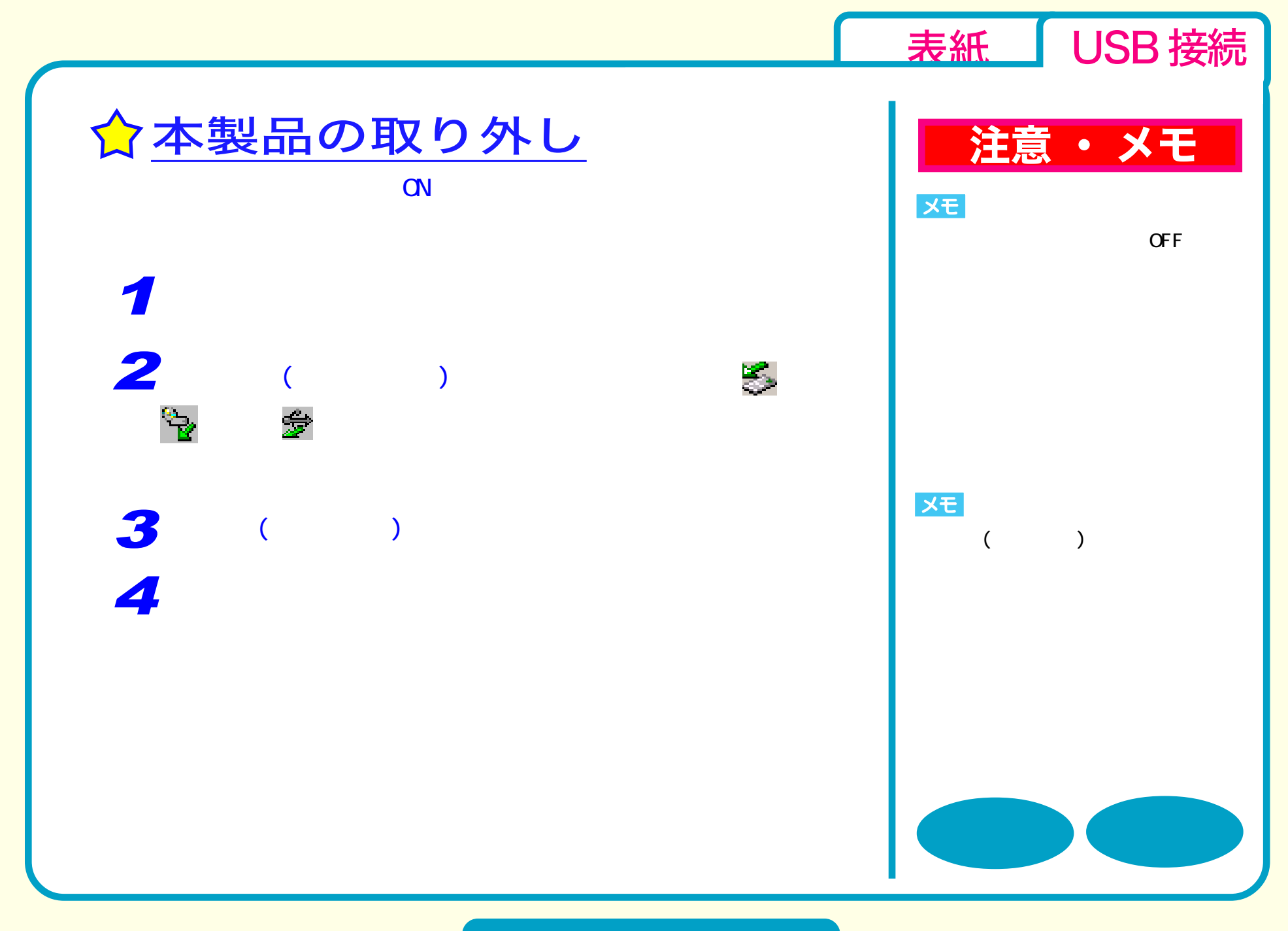

取り扱いかた - 8

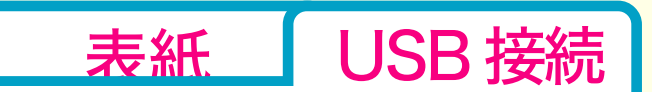

# <span id="page-16-0"></span>DVD / CD書き込み

[セットアップ](#page-1-0) [取り扱いかた](#page-7-0) DVD / CD書き込み [データの書き込み](#page-17-0) ☆[DVDの規格について](#page-18-0) ☆[DVDビデオを作るには](#page-21-0) [制限事項](#page-25-0)

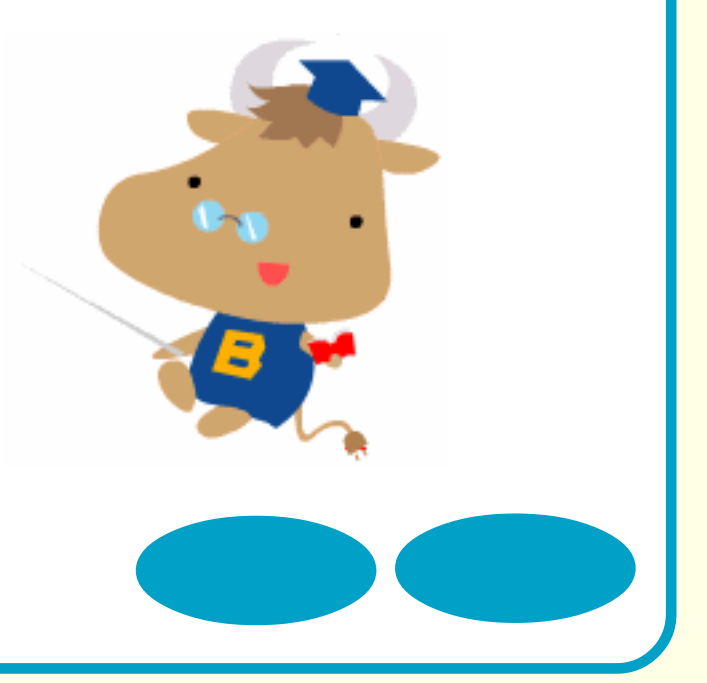

<span id="page-17-0"></span>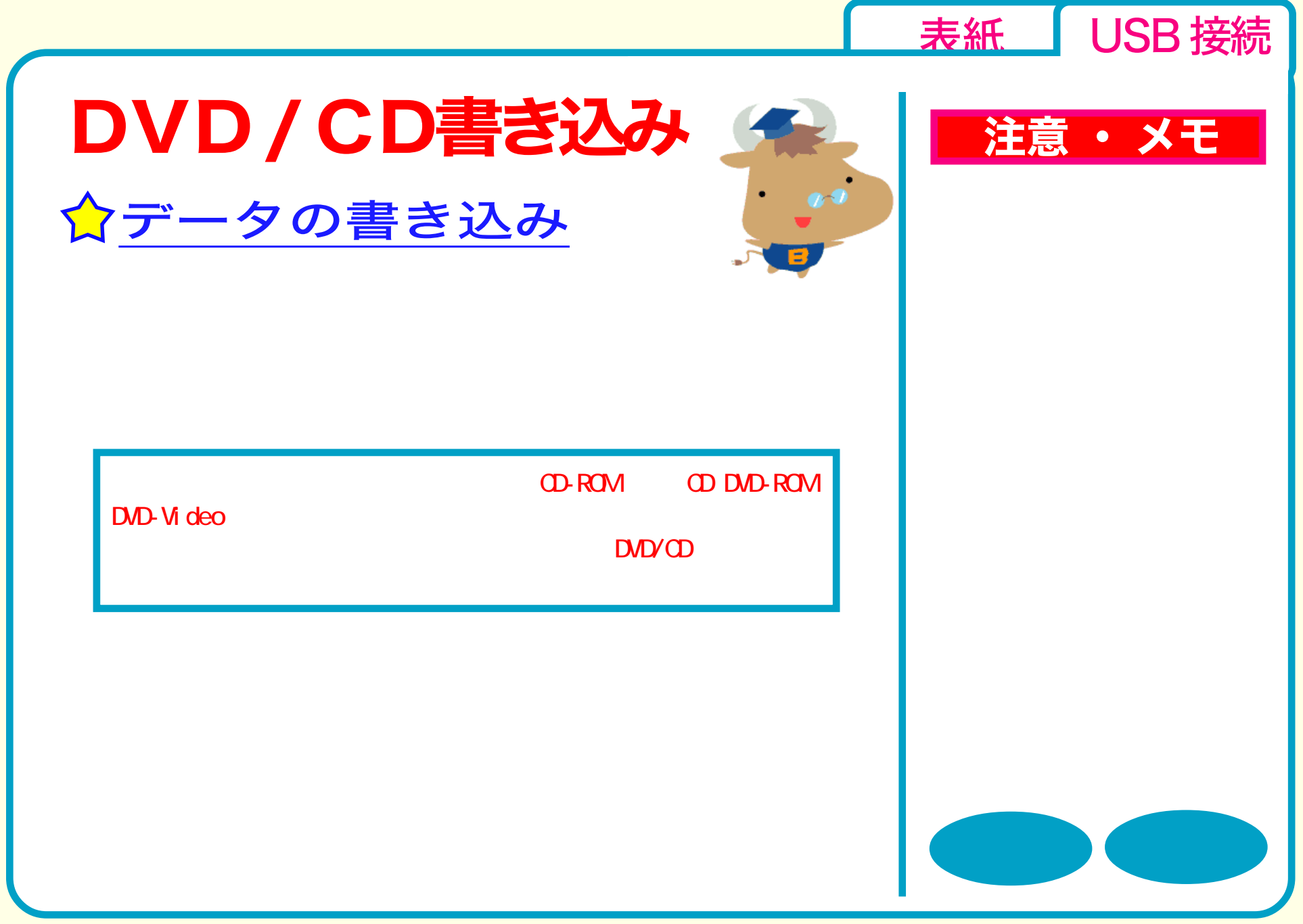

<span id="page-18-0"></span>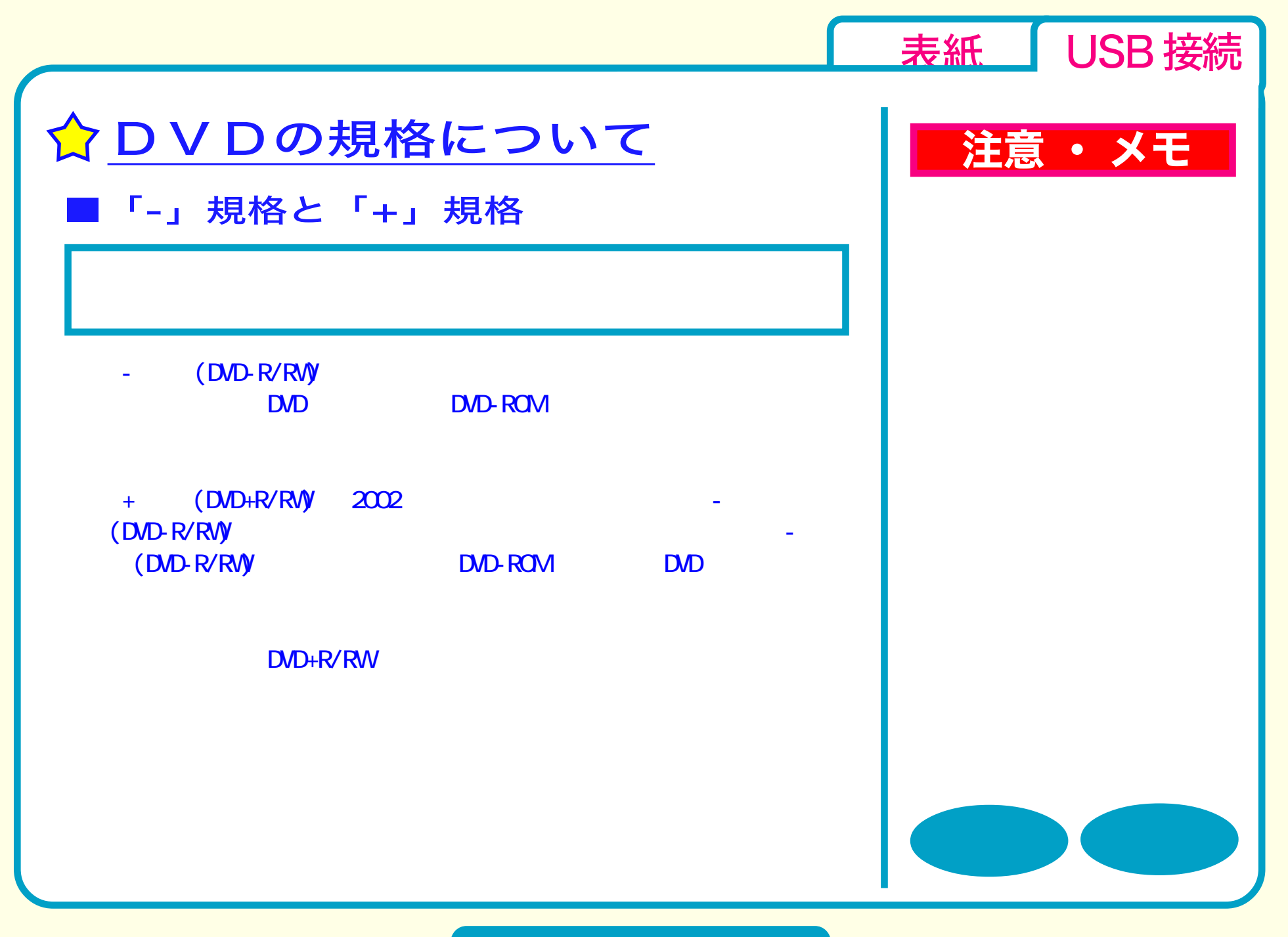

<span id="page-19-0"></span>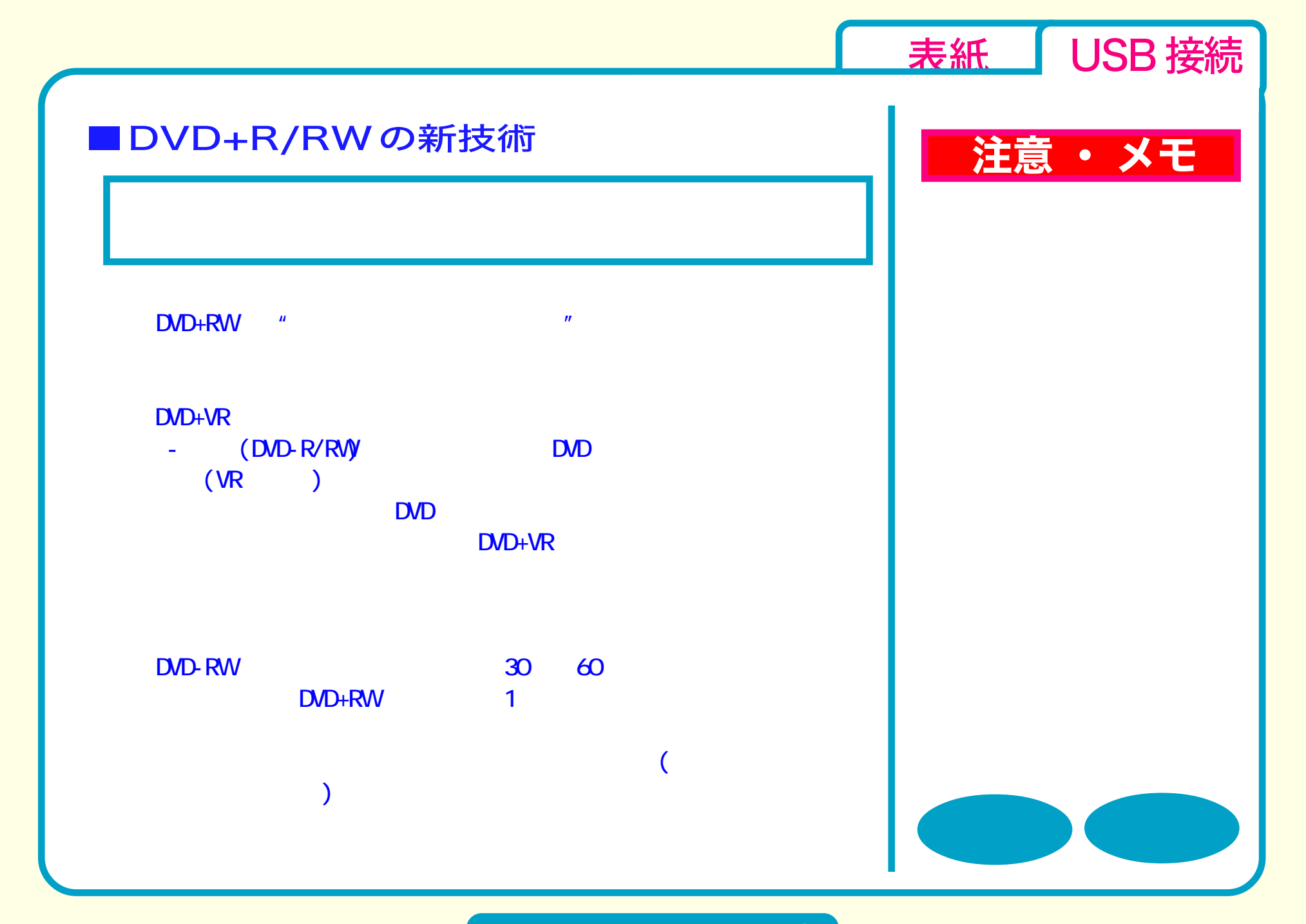

<span id="page-20-0"></span>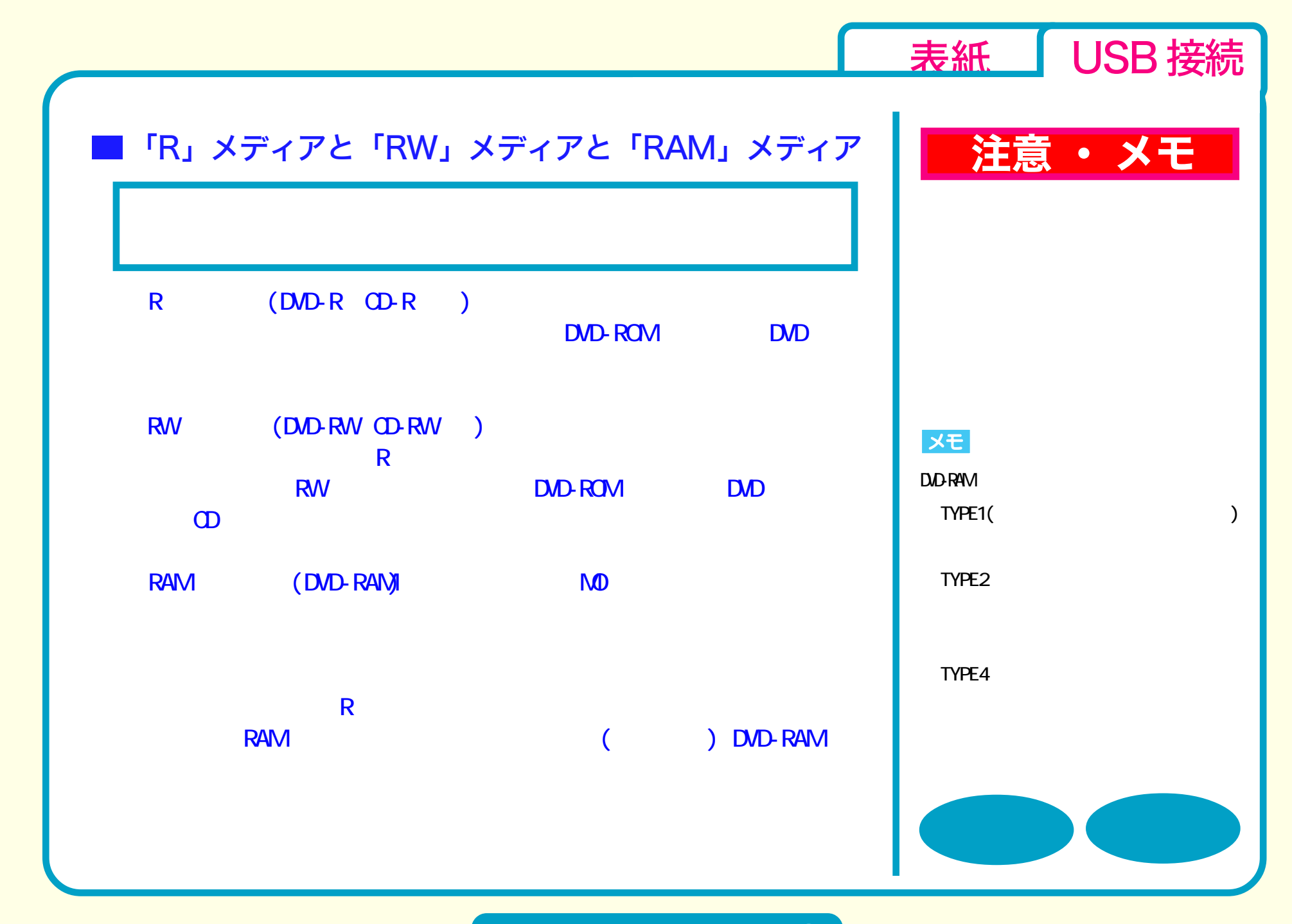

<span id="page-21-0"></span>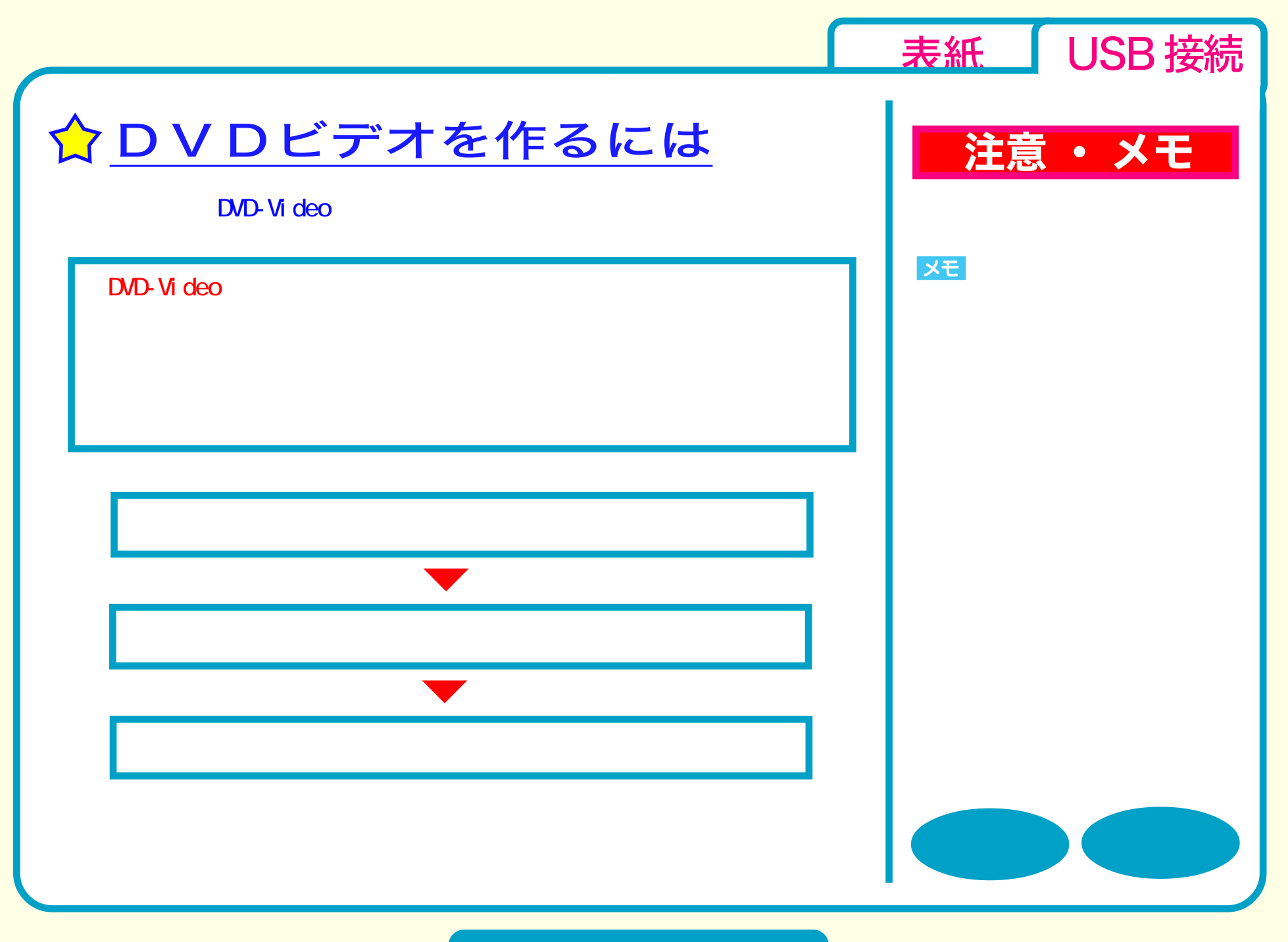

<span id="page-22-0"></span>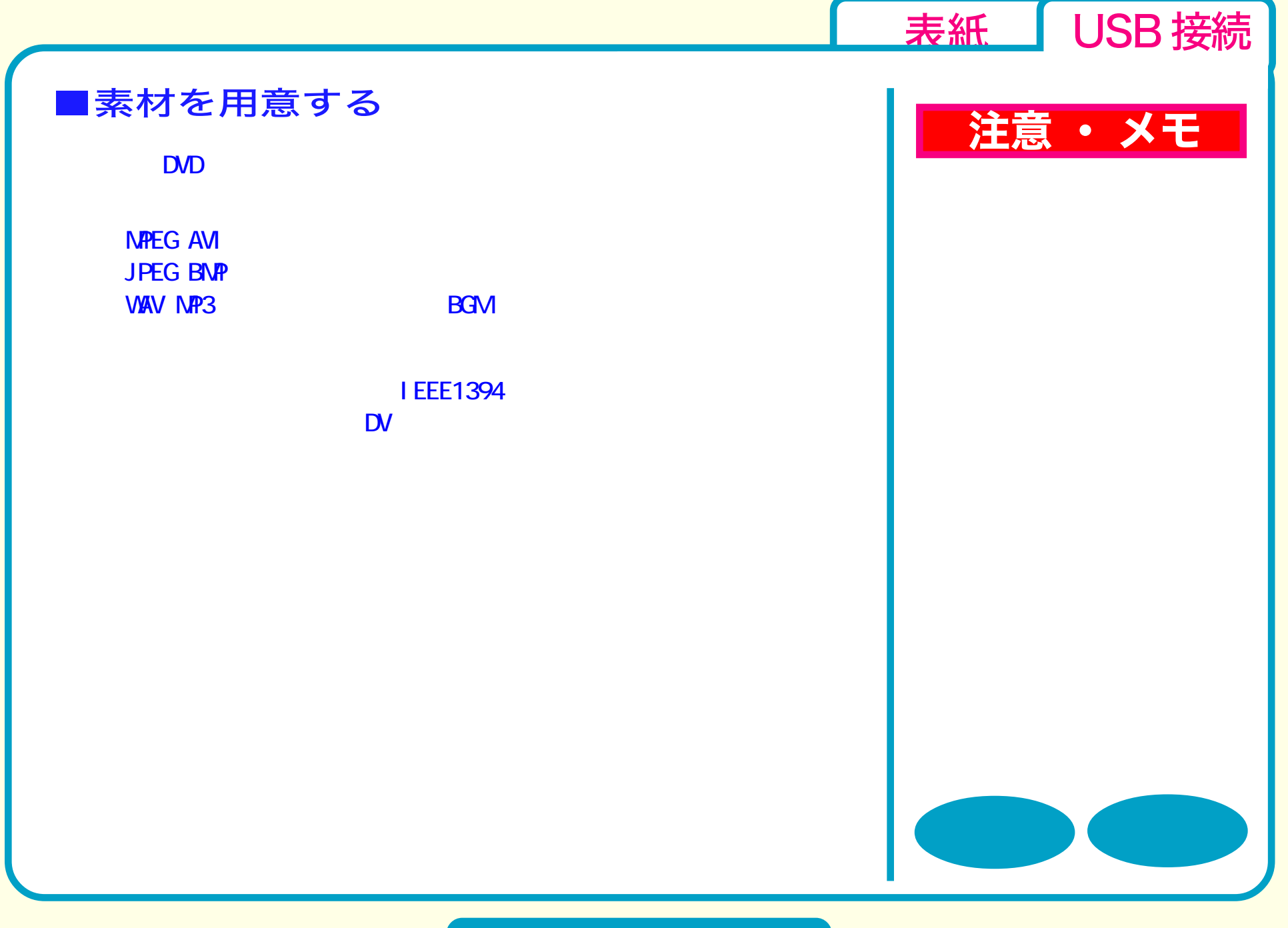

<span id="page-23-0"></span>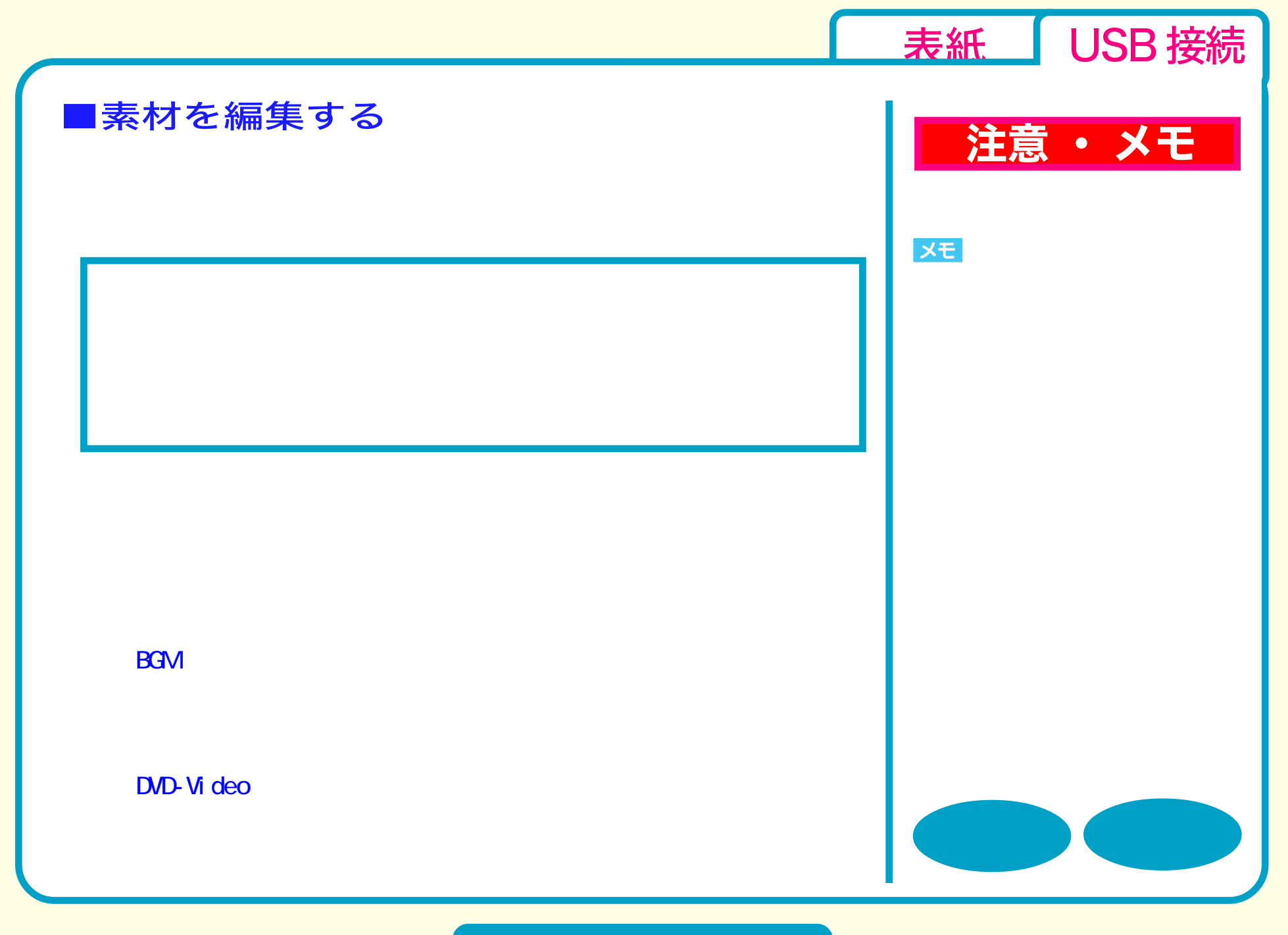

<span id="page-24-0"></span>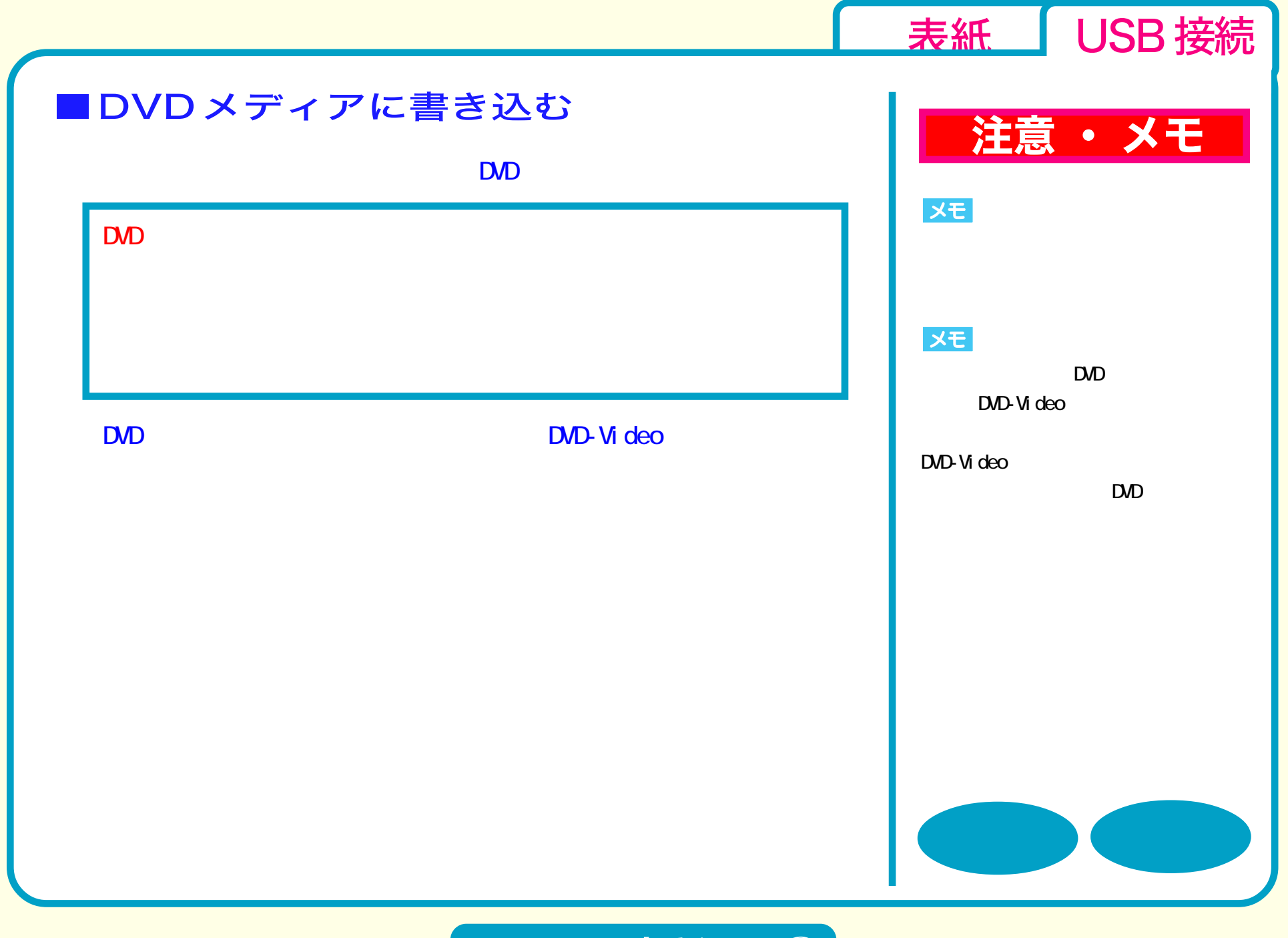

<span id="page-25-0"></span>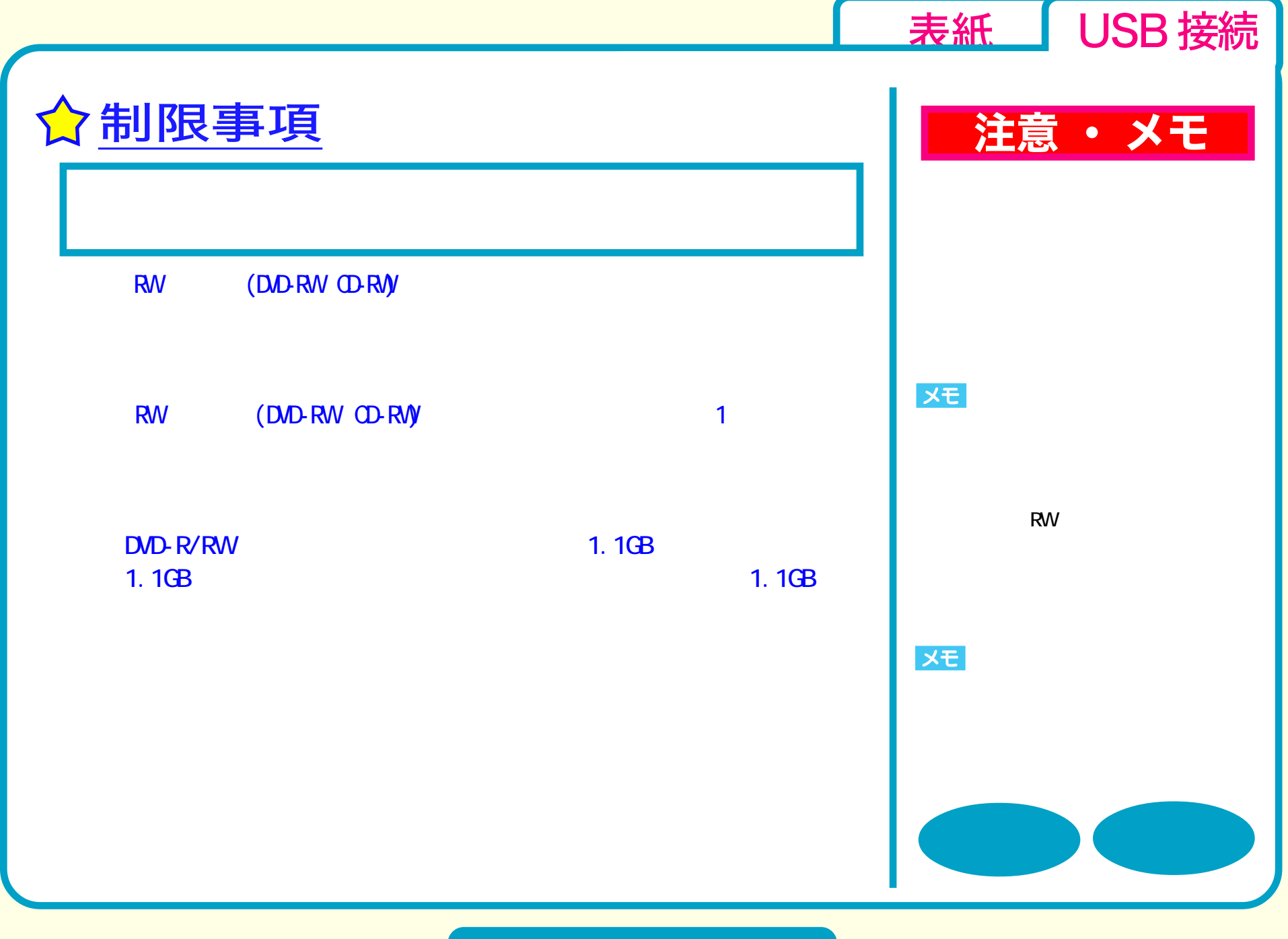

<span id="page-26-0"></span>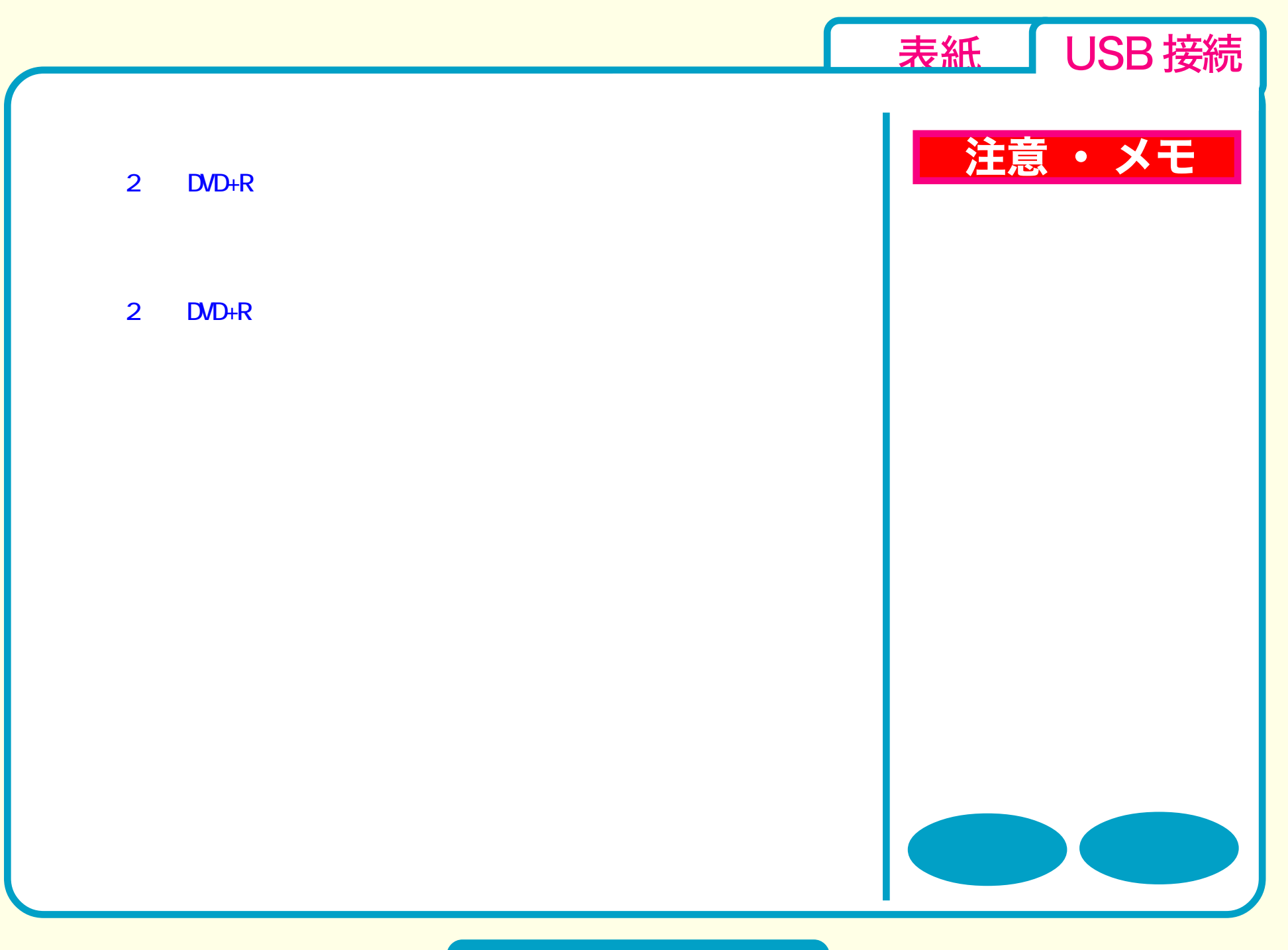

<span id="page-27-0"></span>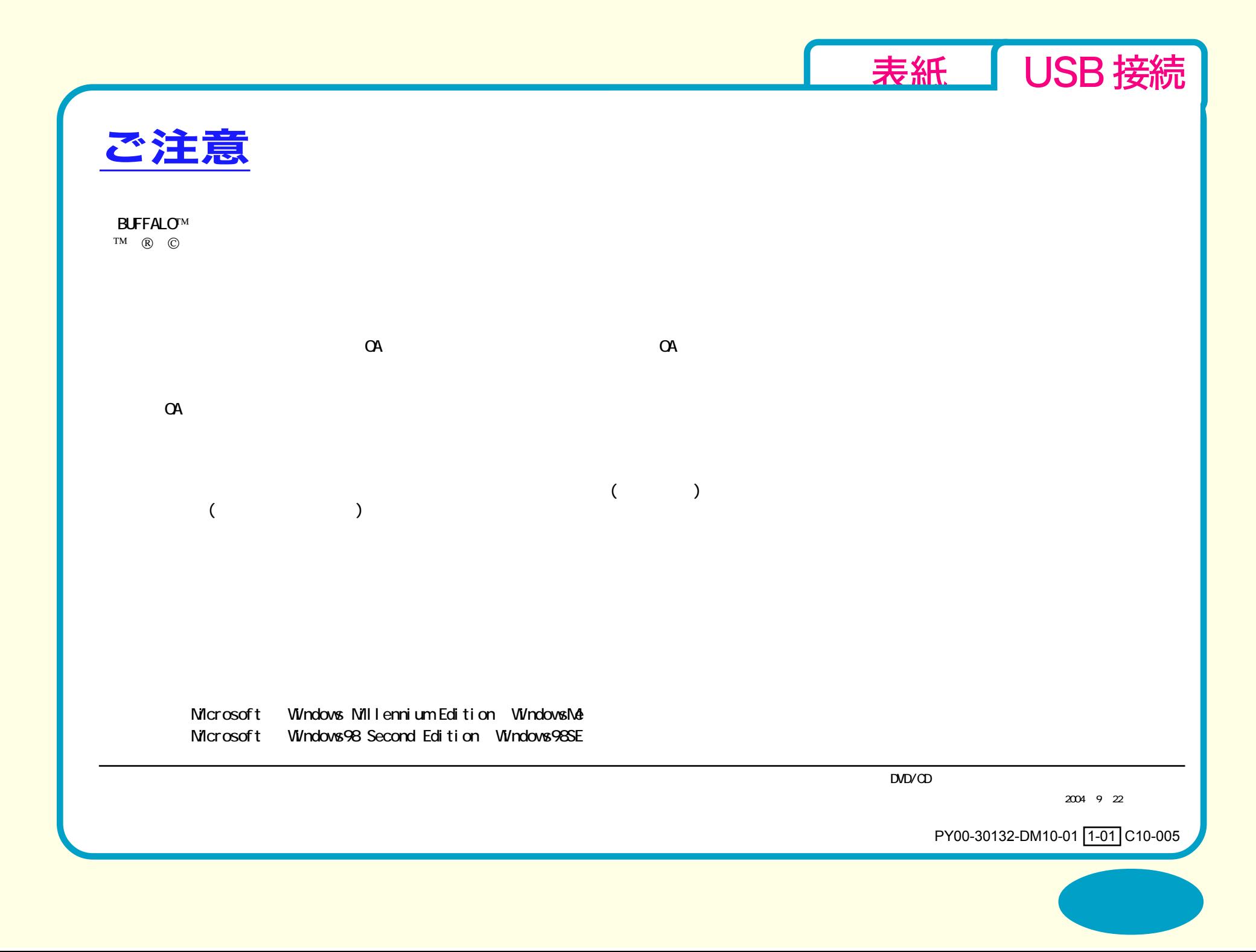